## Package 'BPrinStratTTE'

April 13, 2024

<span id="page-0-0"></span>Title Causal Effects in Principal Strata Defined by Antidrug Antibodies

Version 0.0.7

Description Bayesian models to estimate causal effects of biological treatments on time-to-event endpoints in clinical trials with principal strata defined by the occurrence of antidrug antibodies. The methodology is based on Frangakis and Rubin (2002) [<doi:10.1111/j.0006-341x.2002.00021.x>](https://doi.org/10.1111/j.0006-341x.2002.00021.x) and Imbens and Rubin (1997)  $\langle \text{doi:10.1214/aos/1034276631>}$ , and here adapted to a specific time-to-event setting.

License GPL  $(>= 3)$ 

## Encoding UTF-8

URL <https://github.com/Boehringer-Ingelheim/BPrinStratTTE>,

<https://boehringer-ingelheim.github.io/BPrinStratTTE/>

BugReports <https://github.com/Boehringer-Ingelheim/BPrinStratTTE/issues>

## RoxygenNote 7.3.1

```
Imports dplyr, furrr, magrittr, methods, purrr, Rcpp (>= 0.12.0),
      RcppParallel (>= 5.0.1), rstan (>= 2.18.1), rstantools (>=2.4.0), stats, stringr, tibble
```
### Biarch true

- **Depends**  $R (= 3.4.0)$
- **LinkingTo** BH ( $>= 1.66.0$ ), Rcpp ( $>= 0.12.0$ ), RcppEigen ( $>= 0.3.3.3.0$ ), RcppParallel ( $>= 5.0.1$ ), rstan ( $>= 2.18.1$ ), StanHeaders ( $>=$ 2.18.0)

#### SystemRequirements GNU make

Suggests spelling

Language en-US

NeedsCompilation yes

```
Author Christian Stock [aut, cre] (<https://orcid.org/0000-0002-3493-3234>),
     Emma Torrini [aut],
     Boehringer Ingelheim Pharma GmbH & Co. KG [cph, fnd]
```
<span id="page-1-0"></span>Maintainer Christian Stock <christian.stock@boehringer-ingelheim.com>

Repository CRAN

Date/Publication 2024-04-13 09:20:02 UTC

## R topics documented:

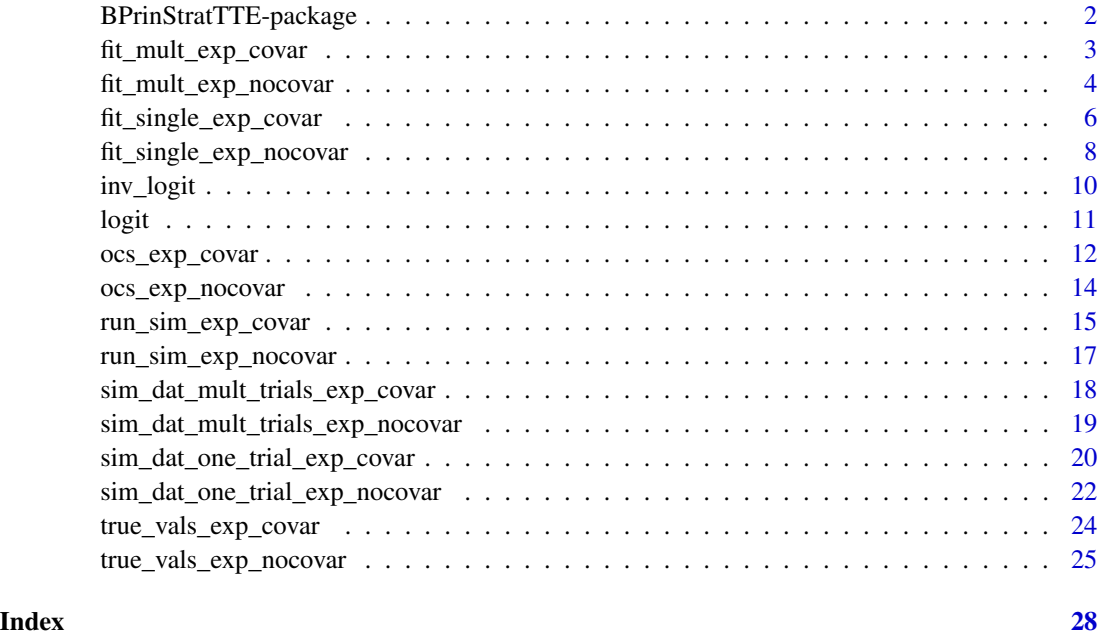

BPrinStratTTE-package *The 'BPrinStratTTE' package.*

## Description

Bayesian models to estimate causal effects of biological treatments on time-to-event endpoints in clinical trials with principal strata defined by the occurrence of antidrug antibodies. The methodology is based on Frangakis and Rubin (2002) <doi:10.1111/j.0006-341x.2002.00021.x> and Imbens and Rubin (1997) <doi:10.1214/aos/1034276631>, and intended to be applied to a specific time-to-event setting.#'

### References

Stan Development Team (2022). RStan: the R interface to Stan. R package version 2.21.5. https://mc-stan.org

<span id="page-2-1"></span><span id="page-2-0"></span>fit\_mult\_exp\_covar *Fit multiple models to data from two-arm trials with an exponentially distributed time-to-event endpoint and one predictor of the intercurrent event*

## Description

Fit multiple models to data from two-arm trials with an exponentially distributed time-to-event endpoint and one predictor of the intercurrent event

#### Usage

```
fit_mult_exp_covar(dat_mult_trials, params, seed = 23)
```
#### Arguments

dat\_mult\_trials

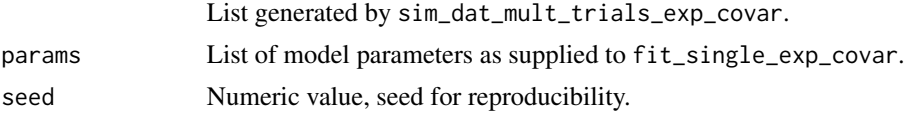

#### Value

A list of objects generated by fit\_single\_exp\_covar.

#### See Also

[sim\\_dat\\_mult\\_trials\\_exp\\_covar\(\)](#page-17-1), [fit\\_single\\_exp\\_covar\(\)](#page-5-1), [fit\\_mult\\_exp\\_nocovar\(\)](#page-3-1)

```
d_params_covar <- list(
  n = 1000,
  nt = 500,
  prob_X1 = 0.4,
  prob\_ice\_X1 = 0.5,
  prob\_ice_X0 = 0.2,
  fu_{max} = 48*7,prop\_cens = 0.15,
  TOT_rate = 0.2,TØN_rate = 0.2,
  T1T_{rate} = 0.15,
  T1N_rate = 0.1)
dat_mult_trials <- sim_dat_mult_trials_exp_covar(
  n<sub>iter</sub> = 2,
  params = d_params_covar
\mathcal{L}m_params_covar <- list(
```

```
tg = 48,p = 2,
  prior_delta = matrix(
   c(0, 5, 0, 5),
   nrow = 2, byrow = TRUE),
  prior_0N = c(1.5, 5),
  prior_1N = c(1.5, 5),
  prior_0T = c(1.5, 5),prior_1T = c(1.5, 5),t_grid = seq(7, 7 * 48, 7) / 30,
  chains = 2,
  n_iter = 3000,
  warmup = 1500,
  cores = 2,open_progress = FALSE,
  show_messages = TRUE
)
fit_multiple <- fit_mult_exp_covar(
  dat_mult_trials = dat_mult_trials,
  params = m_params_covar,
  seed = 12\mathcal{L}lapply(fit_multiple, dim)
head(fit_multiple[[1]])
```
<span id="page-3-1"></span>fit\_mult\_exp\_nocovar *Fit multiple models to data from two-arm trials with an exponentially distributed time-to-event endpoint and no predictor of the intercurrent event*

#### Description

Fit multiple models to data from two-arm trials with an exponentially distributed time-to-event endpoint and no predictor of the intercurrent event

#### Usage

```
fit_mult_exp_nocovar(dat_mult_trials, params, seed = 23)
```
#### Arguments

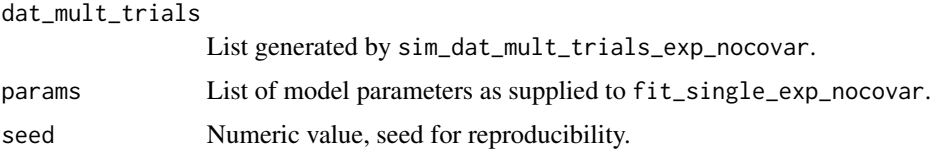

<span id="page-3-0"></span>

## <span id="page-4-0"></span>Value

A list of objects generated by fit\_single\_exp\_nocovar.

## See Also

[sim\\_dat\\_mult\\_trials\\_exp\\_nocovar\(\)](#page-18-1), [fit\\_single\\_exp\\_nocovar\(\)](#page-7-1), [fit\\_mult\\_exp\\_covar\(\)](#page-2-1)

```
d_params_nocovar <- list(
 n = 500L,
 nt = 250L,
 prob\_ice = 0.5,
  fu\_max = 336L,prop_{cens} = 0.15,
  TOT_rate = 0.2,TØN_rate = 0.2,
 T1T_{rate} = 0.15,
  T1N_rate = 0.1\lambdadat_mult_trials <- sim_dat_mult_trials_exp_nocovar(
  n<sub>iter</sub> = 2,
  params = d_params_nocovar
)
m_params_nocovar <- list(
  tg = 48L,
  prior\_piT = c(0.5, 0.5),
 prior_0N = c(1.5, 5),
  prior_1N = c(1.5, 5),
  prior_0T = c(1.5, 5),prior_1T = c(1.5, 5),t_grid = seq(7, 7 * 48, 7) / 30,chains = 2L,
  n_iter = 3000L,
  warmup = 1500L,
  cores = 2L,open_progress = FALSE,
  show_messages = TRUE
\mathcal{L}fit_multiple <- fit_mult_exp_nocovar(
  dat_mult_trials = dat_mult_trials,
  params = m_params_nocovar,
  seed = 12)
lapply(fit_multiple, dim)
head(fit_multiple[[1]])
```
<span id="page-5-1"></span><span id="page-5-0"></span>fit\_single\_exp\_covar *Fit single model to data from a two-arm trial with an exponentially distributed time-to-event endpoint and one predictor of the intercurrent event*

## Description

Fit single model to data from a two-arm trial with an exponentially distributed time-to-event endpoint and one predictor of the intercurrent event

## Usage

```
fit_single_exp_covar(data, params, summarize_fit = TRUE)
```
## Arguments

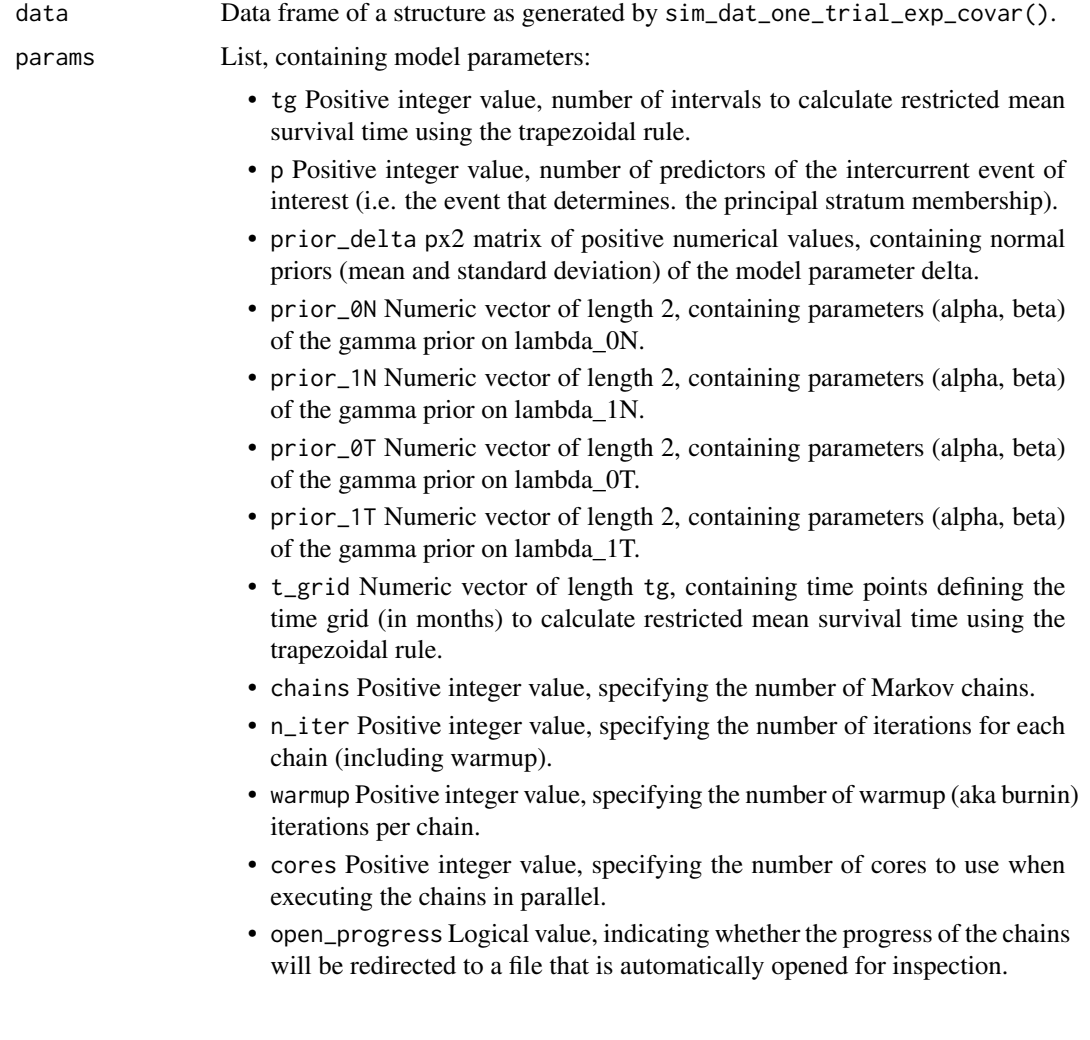

- show\_messages Logical value, indicating whether to print the summary of informational messages.
- <span id="page-6-0"></span>summarize\_fit Logical, if TRUE (default), the output is restricted to a summary of results on key parameters over all chains, if FALSE, the complete stanfit object is returned.

## Details

The data supplied as params are used either as priors (prior\_delta, prior\_0N, prior\_1N, prior\_1T), to inform the model setup (tg, p,  $t$ grid), or as parameters to rstan::sampling() which is invoked internally (chains, n\_iter, warmup, cores, open\_progress, show\_messages).

#### Value

tibble() containing a summary of results on key parameters, or a stanfit object (S4 class), depending on summarize\_fit.

#### See Also

[fit\\_single\\_exp\\_nocovar\(\)](#page-7-1) and [rstan::sampling\(\)](#page-0-0)

```
d_params_covar <- list(
 n = 1000.
 nt = 500,prob_X1 = 0.4,
  prob\_ice\_X1 = 0.5,
  prob\_ice_X0 = 0.2,
  fu_max = 48*7.
  TØT_{rate} = 0.2,
  TØN_rate = 0.2,
  T1T_{rate} = 0.15,
  T1N_rate = 0.1)
dat_single_trial <- sim_dat_one_trial_exp_covar(
  n = d params covar [[n'']],
  nt = d_params_covar[["nt"]],
  prob_X1 = d_params_covar[["prob_X1"]],
  prob_ice_X1 = d_params_covar[["prob_ice_X1"]],
  prob_ice_X0 = d_params_covar[["prob_ice_X0"]],
  fu_max = d-params_covar[["fu_max"],
  T0T_rate = d_params_covar[["T0T_rate"]],
  T0N_rate = d_params_covar[["T0N_rate"]],
  T1T_rate = d_params_covar[["T1T_rate"]],
  T1N_rate = d_params_covar[["T1N_rate"]]
)
m_params_covar <- list(
  tg = 48,p = 2,
  prior_delta = matrix(
   c(0, 5, 0, 5),
   nrow = 2, byrow = TRUE),
```

```
prior_0N = c(1.5, 5),
 prior_1N = c(1.5, 5),prior_0T = c(1.5, 5),prior_1T = c(1.5, 5),t_grid = seq(7, 7 * 48, 7) / 30,
 chains = 2,
 n_iter = 3000,
 warmup = 1500,
 cores = 2,open_progress = FALSE,
 show_messages = FALSE
\mathcal{L}fit_single <- fit_single_exp_covar(
 data = dat_single_trial,
 params = m_params_covar,
 summarize_fit = FALSE
)
print(fit_single)
```
<span id="page-7-1"></span>fit\_single\_exp\_nocovar

*Fit single model to data from a two-arm trial with an exponentially distributed time-to-event endpoint and no predictor of the intercurrent event*

#### Description

Fit single model to data from a two-arm trial with an exponentially distributed time-to-event endpoint and no predictor of the intercurrent event

#### Usage

```
fit_single_exp_nocovar(data, params, summarize_fit = TRUE)
```
#### Arguments

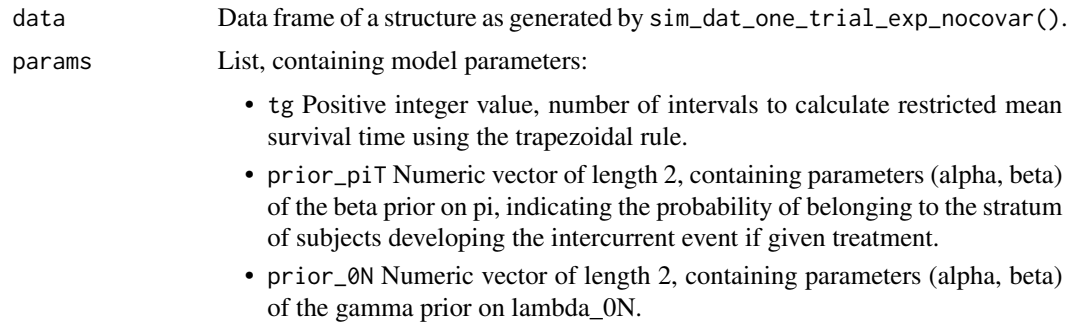

<span id="page-7-0"></span>

- <span id="page-8-0"></span>• prior\_1N Numeric vector of length 2, containing parameters (alpha, beta) of the gamma prior on lambda\_1N.
- prior\_0T Numeric vector of length 2, containing parameters (alpha, beta) of the gamma prior on lambda\_0T.
- prior\_1T Numeric vector of length 2, containing parameters (alpha, beta) of the gamma prior on lambda\_1T.
- t\_grid Numeric vector of length tg, containing time points defining the time grid (in months) to calculate restricted mean survival time using the trapezoidal rule.
- chains Positive integer value, specifying the number of Markov chains.
- n\_iter Positive integer value, specifying the number of iterations for each chain (including warmup).
- warmup Positive integer value, specifying the number of warmup (aka burnin) iterations per chain.
- cores Positive integer value, specifying the number of cores to use when executing the chains in parallel.
- open\_progress Logical value, indicating whether the progress of the chains will be redirected to a file that is automatically opened for inspection.
- show\_messages Logical value, indicating whether to print the summary of informational messages.
- summarize\_fit Logical, if TRUE (default), the output is restricted to a summary of results on key parameters over all chains, if FALSE, the complete stanfit object is returned.

## Details

The data supplied as params are used either as priors (prior\_delta, prior\_0N, prior\_1N, prior\_1T), to inform the model setup (tg, p, t\_grid), or as parameters to rstan::sampling() which is invoked internally (chains, n\_iter, warmup, cores, open\_progress, show\_messages).

#### Value

tibble() containing a summary of results on key parameters, or a stanfit object, depending on summarize fit.

#### See Also

[fit\\_single\\_exp\\_covar\(\)](#page-5-1) and [rstan::sampling\(\)](#page-0-0)

```
d_params_nocovar <- list(
  n = 500L,nt = 250L,
  prob\_ice = 0.5,
  fu_{max} = 336L,
  TØT_{rate} = 0.2,
  TØN_rate = 0.2,
  T1T_{rate} = 0.15,
```

```
T1N_rate = 0.1)
dat_single_trial <- sim_dat_one_trial_exp_nocovar(
  n = d_params_nocovar[["n"]],
  nt = d_params_nocovar[["nt"]],
  prob_ice = d_params_nocovar[["prob_ice"]],
  fu_max = d_params_nocovar[["fu_max"]],
  T0T_rate = d_params_nocovar[["T0T_rate"]],
  T0N_rate = d_params_nocovar[["T0N_rate"]],
  T1T_rate = d_params_nocovar[["T1T_rate"]],
  T1N_rate = d_params_nocovar[["T1N_rate"]]
\mathcal{L}m_params_nocovar <- list(
  tg = 48L,prior\_piT = c(0.5, 0.5),
  prior_0N = c(1.5, 5),prior_1N = c(1.5, 5),prior_0T = c(1.5, 5),prior_1T = c(1.5, 5),t_{grid} = seq(7, 7 * 48, 7) / 30,chains = 2L,
  n_iter = 3000L,
  warmup = 1500L,
  cores = 2L,
  open_progress = FALSE,
  show_messages = TRUE
\mathcal{L}fit_single <- fit_single_exp_nocovar(
  data = dat_single_trial,
  params = m_params_nocovar,
  summarize_fit = TRUE
\mathcal{L}print(fit_single)
```
<span id="page-9-1"></span>

inv\_logit *Inverse logit function*

#### Description

Inverse logit function

## Usage

```
inv_logit(x)
```
#### Arguments

x Numeric value (usually a logarithm of odds).

<span id="page-9-0"></span>

<span id="page-10-0"></span>logit the contract of the contract of the contract of the contract of the contract of the contract of the contract of the contract of the contract of the contract of the contract of the contract of the contract of the cont

## Details

The inverse logit function is also known as logistic function.

#### Value

Numeric value on the interval  $[0, 1]$ , result of  $\log(\pi/(\pi-\pi))$ . Numeric value, result of  $exp(x)/(1+exp(x))$ .

## See Also

[logit\(\)](#page-10-1)

## Examples

```
# probabilities
prob_ICE_base <- 0.3
prob_ICE_risk <- 0.6
# model coefficients
(beta1 <- logit(prob_ICE_base))
(beta2 <- logit(prob_ICE_risk) - logit(prob_ICE_base))
# linear predictor
logit(prob_ICE_base); (lin_pred1 <- beta1 + beta2*0)
logit(prob_ICE_risk); (lin_pred2 <- beta1 + beta2*1)
# inverse logit of linear predictor
(inv\_logit(lin\_pred1)) # prob for X1 = 0
(inv_logit(lin_pred2)) # prob for X1 = 1
```
<span id="page-10-1"></span>logit *Logit function*

## Description

Logit function

#### Usage

logit(pi)

#### Arguments

pi Numeric value on the interval [0, 1] (usually a probability).

## Value

Numeric value, result of log(pi/(1-pi)).

## See Also

[inv\\_logit\(\)](#page-9-1)

## Examples

```
# probabilities
prob_ICE_base <- 0.3
prob_ICE_risk <- 0.6
# model coefficients
(beta1 <- logit(prob_ICE_base))
(beta2 <- logit(prob_ICE_risk) - logit(prob_ICE_base))
# linear predictor
logit(prob_ICE_base); (lin_pred1 <- beta1 + beta2*0)
logit(prob_ICE_risk); (lin_pred2 <- beta1 + beta2*1)
# inverse logit of linear predictor
inv\_logit(lin\_pred1)) # prob for X1 = 0
(inv_logit(lin_pred2)) # prob for X1 = 1
```
<span id="page-11-1"></span>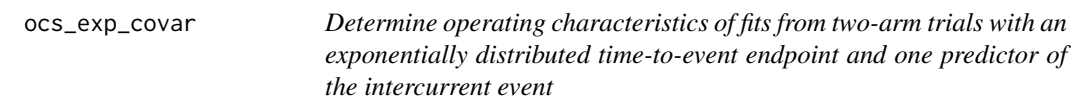

#### Description

Determine operating characteristics of fits from two-arm trials with an exponentially distributed time-to-event endpoint and one predictor of the intercurrent event

#### Usage

ocs\_exp\_covar(multiple\_fits, d\_params, m\_params)

## Arguments

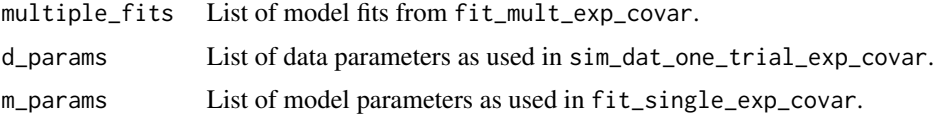

#### Details

This function is used in run\_sim\_exp\_covar(), the output of the two functions is the same.

## Value

A list of length 3, containing objects call ocs, d\_params, m\_params, where ocs is a tibble containing averaged parameter estimates and operating characteristics, and d\_params and m\_params are the objects supplied to the function.

## See Also

[ocs\\_exp\\_nocovar\(\)](#page-13-1) and [run\\_sim\\_exp\\_covar\(\)](#page-14-1).

<span id="page-11-0"></span>

ocs\_exp\_covar 13

```
d_params_covar <- list(
  n = 1000,nt = 500,
  prob_X1 = 0.4,
  prob\_ice\_X1 = 0.5,
  prob\_ice_X0 = 0.2,
  fu_max = 48*7,
  prop\_cens = 0.15,
  TOT_rate = 0.2,TØN_rate = 0.2,
  T1T_{rate} = 0.15,
 T1N_rate = 0.1\lambdadat_mult_trials <- sim_dat_mult_trials_exp_covar(
  n<sub>iter</sub> = 2,
  params = d_params_covar
\lambdam_params_covar <- list(
  tg = 48,p = 2,
  prior_delta = matrix(
    c(0, 5, 0, 5),
    nrow = 2, byrow = TRUE),
  prior_0N = c(1.5, 5),
  prior_1N = c(1.5, 5),
  prior_0T = c(1.5, 5),
  prior_1T = c(1.5, 5),
  t_grid = seq(7, 7 * 48, 7) / 30,
  chains = 2,
  n_iter = 3000,
  warmup = 1500,
  cores = 2,
  open_progress = FALSE,
  show_messages = TRUE
)
fit_multiple <- fit_mult_exp_covar(
  dat_mult_trials = dat_mult_trials,
  params = m_params_covar,
  seed = 12\lambdalist_ocs <- ocs_exp_covar(
  multiple_fits = fit_multiple,
  d_params = d_params_covar,
  m_params = m_params_covar
)
print(list_ocs)
```
<span id="page-13-0"></span>14 ocs\_exp\_nocovar

<span id="page-13-1"></span>ocs\_exp\_nocovar *Determine operating characteristics of fits from two-arm trials with an exponentially distributed time-to-event endpoint and no predictor of the intercurrent event*

#### Description

Determine operating characteristics of fits from two-arm trials with an exponentially distributed time-to-event endpoint and no predictor of the intercurrent event

#### Usage

ocs\_exp\_nocovar(multiple\_fits, d\_params, m\_params)

#### Arguments

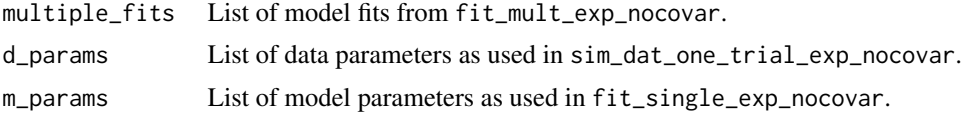

#### Details

This function is used in run\_sim\_exp\_nocovar(), the output of the two functions is the same.

## Value

A list of length 3, containing objects call ocs, d\_params, m\_params, where ocs is a tibble containing averaged parameter estimates and operating characteristics, and d\_params and m\_params are the objects supplied to the function.

#### See Also

[ocs\\_exp\\_covar\(\)](#page-11-1) and [run\\_sim\\_exp\\_nocovar\(\)](#page-16-1).

```
d_params_nocovar <- list(
 n = 500L,
 nt = 250L,prob\_ice = 0.5,
 fu\_max = 336L,
 prop_{cens} = 0.15,
 TOT_rate = 0.2,TØN_rate = 0.2,
 T1T_{rate} = 0.15,
 T1N_rate = 0.1)
dat_mult_trials <- sim_dat_mult_trials_exp_nocovar(
```

```
n<sub>iter</sub> = 2,
  params = d_params_nocovar
)
m_params_nocovar <- list(
  tg = 48L,prior\_piT = c(0.5, 0.5),
  prior_0N = c(1.5, 5),
  prior_1N = c(1.5, 5),prior_0T = c(1.5, 5),prior_1T = c(1.5, 5),t_grid = seq(7, 7 * 48, 7) / 30,
  chains = 2L,
  n_iter = 3000L,
  warmup = 1500L,
  cores = 2L,open_progress = FALSE,
  show_messages = TRUE
)
fit_multiple <- fit_mult_exp_nocovar(
  dat_mult_trials = dat_mult_trials,
  params = m_params_nocovar,
  seed = 12)
list_ocs <- ocs_exp_nocovar(
  multiple_fits = fit_multiple,
  d_params = d_params_nocovar,
  m_params = m_params_nocovar
)
print(list_ocs)
```
<span id="page-14-1"></span>run\_sim\_exp\_covar *Run simulation of two-arm trials with an exponentially distributed time-to-event endpoint and one predictor of the intercurrent event*

#### Description

Run simulation of two-arm trials with an exponentially distributed time-to-event endpoint and one predictor of the intercurrent event

#### Usage

run\_sim\_exp\_covar(n\_iter, d\_params, m\_params, seed)

#### **Arguments**

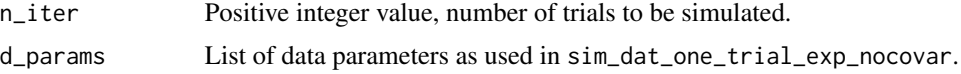

<span id="page-15-0"></span>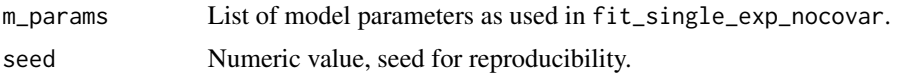

## Value

A list of length 3, containing objects call ocs, d\_params, m\_params, where ocs is a tibble containing averaged parameter estimates and operating characteristics, and d\_params and m\_params are the objects supplied to the function.

#### See Also

```
run_sim_exp_nocovar()
```

```
d_params_covar <- list(
 n = 1000,nt = 500.
  prob_X1 = 0.4,
  prob\_ice\_X1 = 0.5,
  prob\_ice_X0 = 0.2,
  fu\_max = 336L,prop_cens = 0.15,
  TOT_rate = 0.2,TØN_rate = 0.2,
 T1T_{rate} = 0.15,
 T1N_rate = 0.1\lambdam_params_covar <- list(
  tg = 48,p = 2,
  prior_delta = matrix(
    c(0, 5, 0, 5),
    nrow = 2, byrow = TRUE),
  prior_0N = c(1.5, 5),prior_1N = c(1.5, 5),
  prior_0T = c(1.5, 5),prior_1T = c(1.5, 5),t_grid = seq(7, 7 * 48, 7) / 30,
  chains = 2,
  n_iter = 3000,
  warmup = 1500,
  cores = 2,open_progress = FALSE,
  show_messages = TRUE
\mathcal{L}dat_ocs <- run_sim_exp_covar(
 n<sub>iter</sub> = 3,
  d_params = d_params_covar,
  m_params = m_params_covar,
  seed = 12
```

```
\lambdaprint(dat_ocs)
```
<span id="page-16-1"></span>run\_sim\_exp\_nocovar *Run simulation of two-arm trials with an exponentially distributed time-to-event endpoint and no predictor of the intercurrent event*

#### Description

Run simulation of two-arm trials with an exponentially distributed time-to-event endpoint and no predictor of the intercurrent event

## Usage

run\_sim\_exp\_nocovar(n\_iter, d\_params, m\_params, seed)

## Arguments

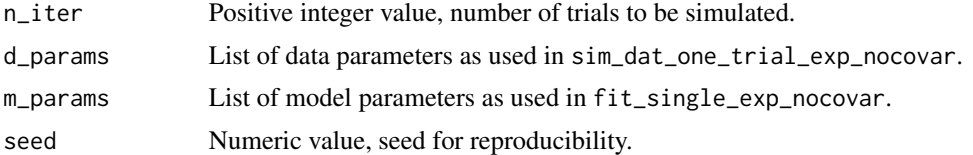

#### Value

A list of length 3, containing objects call ocs, d\_params, m\_params, where ocs is a tibble containing averaged parameter estimates and operating characteristics, and d\_params and m\_params are the objects supplied to the function.

#### See Also

[run\\_sim\\_exp\\_covar\(\)](#page-14-1)

```
d_params_nocovar <- list(
  n = 500L,nt = 250L,
  prob\_ice = 0.5,
  fu\_max = 336L,prop\_cens = 0.15,
  TOT_rate = 0.2,TØN_rate = 0.2,
  T1T_{rate} = 0.15,
  T1N_rate = 0.1)
```

```
m_params_nocovar <- list(
  tg = 48L,prior\_piT = c(0.5, 0.5),
  prior_0N = c(1.5, 5),
  prior_1N = c(1.5, 5),prior_0T = c(1.5, 5),prior_1T = c(1.5, 5),t_{grid} = seq(7, 7 * 48, 7) / 30,chains = 2L,
  n_iter = 3000L,
  warmup = 1500L,
  cores = 2L,open_progress = FALSE,
  show_messages = TRUE
)
dat_ocs <- run_sim_exp_nocovar(
  n<sub>iter</sub> = 3,
  d_params = d_params_nocovar,
  m_params = m_params_nocovar,
  seed = 12\lambdaprint(dat_ocs)
```

```
sim_dat_mult_trials_exp_covar
```
*Simulate data from multiple two-arm trials with an exponentially distributed time-to-event endpoint and one predictor of the intercurrent event*

#### Description

Simulate data from multiple two-arm trials with an exponentially distributed time-to-event endpoint and one predictor of the intercurrent event

## Usage

```
sim_dat_mult_trials_exp_covar(n_iter, params)
```
## Arguments

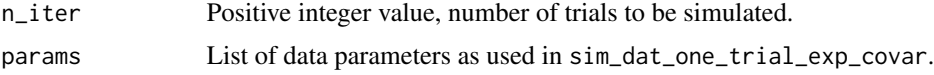

#### Value

A list of length n\_iter, containing objects of class tibble(), each containing one simulated trial dataset.

#### <span id="page-18-0"></span>See Also

[sim\\_dat\\_mult\\_trials\\_exp\\_nocovar\(\)](#page-18-1)

### Examples

```
d_params_covar <- list(
  n = 1000,
  nt = 500,prob_X1 = 0.4,
  prob\_ice\_X1 = 0.5,
  prob\_ice_X0 = 0.2,
  fu\_max = 336L,prop\_cens = 0.15,
  TOT_rate = 0.2,TØN_rate = 0.2,
  T1T_{rate} = 0.15,
 T1N_rate = 0.1)
dat_mult_trials <- sim_dat_mult_trials_exp_covar(
  n<sub>_iter</sub> = 3L,
  params = d_params_covar
)
lapply(dat_mult_trials, dim)
head(dat_mult_trials[[1]])
```

```
sim_dat_mult_trials_exp_nocovar
```
*Simulate data from multiple two-arm trials with an exponentially distributed time-to-event endpoint and no predictor of the intercurrent event*

## Description

Simulate data from multiple two-arm trials with an exponentially distributed time-to-event endpoint and no predictor of the intercurrent event

#### Usage

```
sim_dat_mult_trials_exp_nocovar(n_iter, params)
```
#### Arguments

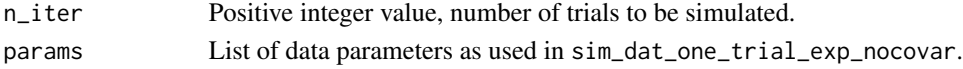

#### Value

A list of length n\_iter, containing objects of class tibble(), each containing one simulated trial dataset.

## See Also

[sim\\_dat\\_mult\\_trials\\_exp\\_covar\(\)](#page-17-1)

#### Examples

```
d_params_nocovar <- list(
  n = 500L,
  nt = 250L,
  prob\_ice = 0.5,
  fu\_max = 336L,prop_{cens} = 0.15,
  TOT_rate = 0.2,TØN_rate = 0.2,
 T1T_{rate} = 0.15,
  T1N_rate = 0.1)
dat_mult_trials <- sim_dat_mult_trials_exp_nocovar(
  n<sub>-</sub>iter = 3L,
  params = d_params_nocovar
)
lapply(dat_mult_trials, dim)
head(dat_mult_trials[[1]])
```

```
sim_dat_one_trial_exp_covar
```
*Simulate data from a single two-arm trial with an exponentially distributed time-to-event endpoint and one predictor of the intercurrent event*

#### Description

Simulate data from a single two-arm trial with an exponentially distributed time-to-event endpoint and one predictor of the intercurrent event

#### Usage

```
sim_dat_one_trial_exp_covar(
 n,
 nt,
 prob_X1,
 prob_ice_X1,
 prob_ice_X0,
  fu_max,
 prop_cens = 0,
 T0T_rate,
 T0N_rate,
 T1T_rate,
  T1N_rate
)
```
<span id="page-19-0"></span>

## <span id="page-20-0"></span>Arguments

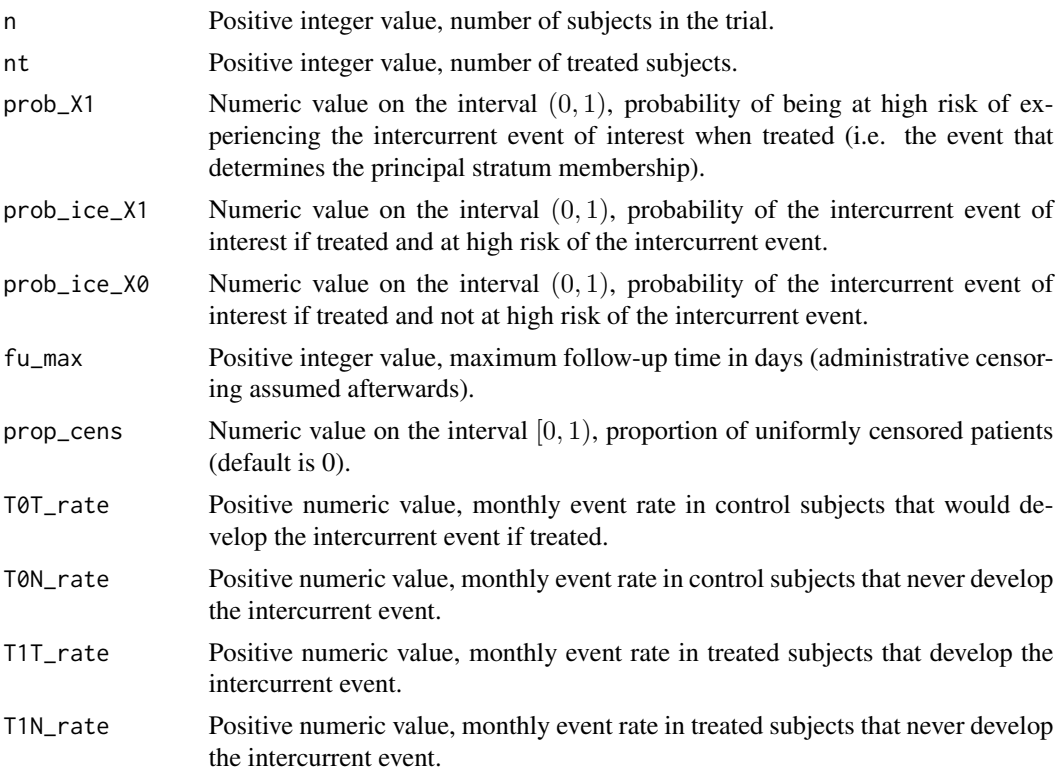

## Value

...

## See Also

[sim\\_dat\\_one\\_trial\\_exp\\_nocovar\(\)](#page-21-1)

```
d_params_covar <- list(
n = 1000,
 nt = 500,
 prob_X1 = 0.4,
 prob\_ice\_X1 = 0.5,
  prob\_ice_X0 = 0.2,
  fu_max = 48*7,
  prop_cens = 0.15,
  TOT_rate = 0.2,TØN_rate = 0.2,
  T1T_{rate} = 0.15,
 T1N_rate = 0.1\mathcal{L}dat_single_trial <- sim_dat_one_trial_exp_covar(
```

```
n = d_params_covar[["n"]],
 nt = d_params_covar[["nt"]],
 prob_X1 = d_params_covar[["prob_X1"]],
 prob_ice_X1 = d_params_covar[["prob_ice_X1"]],
 prob_ice_X0 = d_params_covar[["prob_ice_X0"]],
 fu_max = d_params_covar[["fu_max"]],
 prop_cens = d_params_covar[["prop_cens"]],
 T0T_rate = d_params_covar[["T0T_rate"]],
 T0N_rate = d_params_covar[["T0N_rate"]],
 T1T_rate = d_params_covar[["T1T_rate"]],
 T1N_rate = d_params_covar[["T1N_rate"]]
\mathcal{L}dim(dat_single_trial)
head(dat_single_trial)
```
<span id="page-21-1"></span>sim\_dat\_one\_trial\_exp\_nocovar

*Simulate data from a single two-arm trial with an exponentially distributed time-to-event endpoint and no predictor of the intercurrent event*

#### Description

Simulate data from a single two-arm trial with an exponentially distributed time-to-event endpoint and no predictor of the intercurrent event

#### Usage

```
sim_dat_one_trial_exp_nocovar(
  n,
 nt,
 prob_ice,
  fu_max,
 prop_cens = 0,
 T0T_rate,
 T0N_rate,
 T1T_rate,
  T1N_rate
)
```
#### Arguments

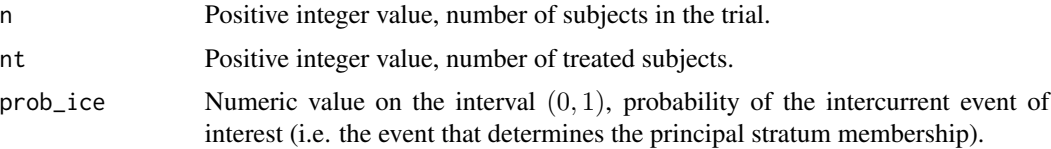

<span id="page-22-0"></span>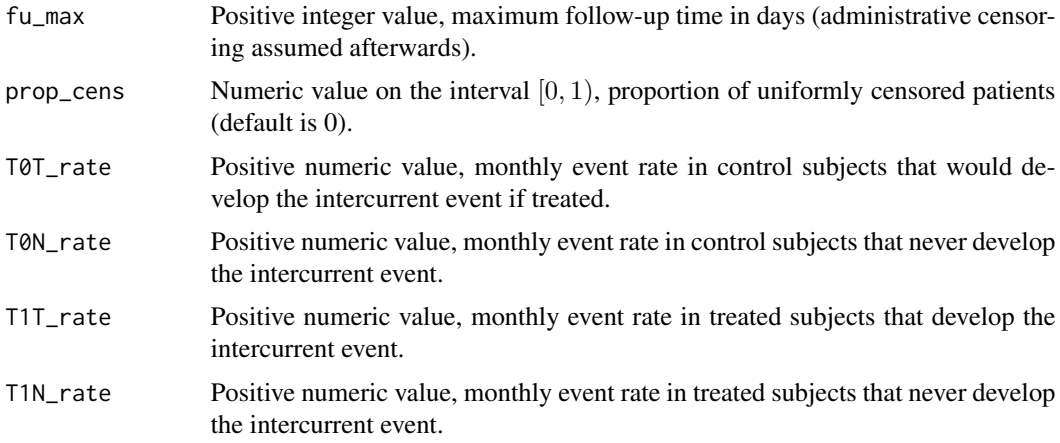

## Value

A tibble()containing the trial data for analysis.

#### See Also

[sim\\_dat\\_one\\_trial\\_exp\\_covar\(\)](#page-19-1)

```
d_params_nocovar <- list(
 n = 500L,nt = 250L,
 prob\_ice = 0.5,
 fu\_max = 336L,prop_{cens} = 0.15,
  TOT_rate = 0.2,TØN_rate = 0.2,
  T1T_{rate} = 0.15,
  T1N_rate = 0.1)
dat_single_trial <- sim_dat_one_trial_exp_nocovar(
 n = d_params_nocovar[["n"]],
  nt = d_params_nocovar[["nt"]],
  prob_ice = d_params_nocovar[["prob_ice"]],
  fu_max = d_params_nocovar[["fu_max"]],
  prop_cens = d_params_nocovar[["prop_cens"]],
  T0T_rate = d_params_nocovar[["T0T_rate"]],
  T0N_rate = d_params_nocovar[["T0N_rate"]],
  T1T_rate = d_params_nocovar[["T1T_rate"]],
  T1N_rate = d_params_nocovar[["T1N_rate"]]
)
dim(dat_single_trial)
head(dat_single_trial)
```
<span id="page-23-1"></span><span id="page-23-0"></span>

## Description

Adding true values to estimates for models with an exponential endpoint and consideration of predictors of the intercurrent event

#### Usage

true\_vals\_exp\_covar(x, d\_params, m\_params)

#### Arguments

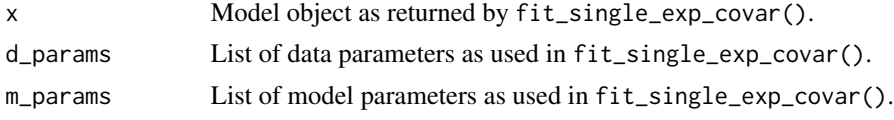

## Value

A summary table with parameter estimates, true values and differences.

## See Also

[true\\_vals\\_exp\\_nocovar\(\)](#page-24-1)

```
d_params_covar <- list(
 n = 1000,
 nt = 500,
 prob_X1 = 0.4,
 prob\_ice\_X1 = 0.5,
 prob\_ice_X0 = 0.2,
 fu_max = 48*7,
 TØT_{rate} = 0.2,
 TØN_rate = 0.2,
 T1T_{rate} = 0.15,
 T1N_rate = 0.1\lambdadat_single_trial <- sim_dat_one_trial_exp_covar(
 n = d_params_covar[["n"]],
 nt = d_params_covar[["nt"]],
 prob_X1 = d_params_covar[["prob_X1"]],
 prob_ice_X1 = d_params_covar[["prob_ice_X1"]],
 prob_ice_X0 = d_params_covar[["prob_ice_X0"]],
 fu_max = d_params_covar[["fu_max"]],
 T0T_rate = d_params_covar[["T0T_rate"]],
```

```
T0N_rate = d_params_covar[["T0N_rate"]],
  T1T_rate = d_params_covar[["T1T_rate"]],
  T1N_rate = d_params_covar[["T1N_rate"]]
)
m_params_covar <- list(
  tg = 48,p = 2,
  prior_delta = matrix(
   c(0, 5, 0, 5),
   nrow = 2, byrow = TRUE),
  prior_0N = c(1.5, 5),prior_1N = c(1.5, 5),
  prior_0T = c(1.5, 5),prior_1T = c(1.5, 5),t_grid = seq(7, 7 * 48, 7) / 30,chains = 2,
  n_iter = 3000,
  warmup = 1500,
  cores = 2,open_progress = FALSE,
  show_messages = TRUE
\lambdafit_single <- fit_single_exp_covar(
  data = dat_single_trial,
  params = m_params_covar,
  summarize_fit = TRUE
)
print(fit_single)
tab_obs_truth <- true_vals_exp_covar(
  x = fit_single,
  d_params = d_params_covar,
  m_params = m_params_covar
)
print(tab_obs_truth)
```
<span id="page-24-1"></span>true\_vals\_exp\_nocovar *Adding true values to estimates for models with an exponential endpoint and no consideration of predictors of the intercurrent event*

#### Description

Adding true values to estimates for models with an exponential endpoint and no consideration of predictors of the intercurrent event

### Usage

true\_vals\_exp\_nocovar(x, d\_params, m\_params)

#### <span id="page-25-0"></span>**Arguments**

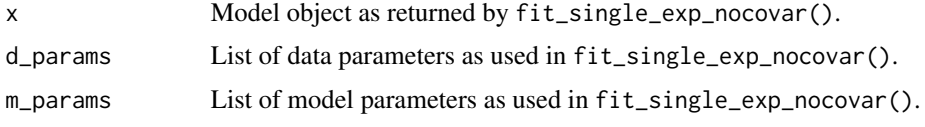

## Value

A summary table with parameter estimates, true values and differences.

### See Also

[true\\_vals\\_exp\\_covar\(\)](#page-23-1)

```
d_params_nocovar <- list(
 n = 500L,
  nt = 250L,
  prob\_ice = 0.5,
  fu_max = 336L,TØT_{rate} = 0.2,
  TØN_rate = 0.2,
 T1T_{rate} = 0.15,
 T1N_rate = 0.1)
dat_single_trial <- sim_dat_one_trial_exp_nocovar(
  n = d params nocovar [["n"],
 nt = d_params_nocovar[["nt"]],
  prob_ice = d_params_nocovar[["prob_ice"]],
  fu_max = d_params_nocovar[["fu_max"]],
  T0T_rate = d_params_nocovar[["T0T_rate"]],
  T0N_rate = d_params_nocovar[["T0N_rate"]],
  T1T_rate = d_params_nocovar[["T1T_rate"]],
  T1N_rate = d_params_nocovar[["T1N_rate"]]
)
m_params_nocovar <- list(
  tg = 48L,prior\_piT = c(0.5, 0.5),
  prior_0N = c(1.5, 5),
  prior_1N = c(1.5, 5),
  prior_0T = c(1.5, 5),prior_1T = c(1.5, 5),t_grid = seq(7, 7 * 48, 7) / 30,
  chains = 2L,
  n_iter = 3000L,
  warmup = 1500L,
  cores = 2L,open_progress = FALSE,
  show_messages = TRUE
\mathcal{L}
```

```
fit_single <- fit_single_exp_nocovar(
 data = dat_single_trial,
 params = m_params_nocovar,
 summarize_fit = TRUE
\mathcal{L}print(fit_single)
tab_obs_truth <- true_vals_exp_nocovar(
 x = fit_single,
 d_params = d_params_nocovar,
 m_params = m_params_nocovar
\mathcal{L}print(tab_obs_truth)
```
# <span id="page-27-0"></span>Index

```
BPrinStratTTE (BPrinStratTTE-package), 2
BPrinStratTTE-package, 2
fit_mult_exp_covar, 3
fit_mult_exp_covar(), 5
fit_mult_exp_nocovar, 4
fit_mult_exp_nocovar(), 3
fit_single_exp_covar, 6
fit_single_exp_covar(), 3, 9
fit_single_exp_nocovar, 8
fit_single_exp_nocovar(), 5, 7
inv_logit, 10
inv_logit(), 11
logit, 11
logit(), 11
ocs_exp_covar, 12
ocs_exp_covar(), 14
ocs_exp_nocovar, 14
ocs_exp_nocovar(), 12
rstan::sampling(), 7, 9
run_sim_exp_covar, 15
run_sim_exp_covar(), 12, 17
run_sim_exp_nocovar, 17
run_sim_exp_nocovar(), 14, 16
sim_dat_mult_trials_exp_covar, 18
sim_dat_mult_trials_exp_covar(), 3, 20
sim_dat_mult_trials_exp_nocovar, 19
sim_dat_mult_trials_exp_nocovar(), 5,
        19
sim_dat_one_trial_exp_covar, 20
sim_dat_one_trial_exp_covar(), 23
sim_dat_one_trial_exp_nocovar, 22
sim_dat_one_trial_exp_nocovar(), 21
true_vals_exp_covar, 24
true_vals_exp_covar(), 26
```
true\_vals\_exp\_nocovar, [25](#page-24-0) true\_vals\_exp\_nocovar(), *[24](#page-23-0)*